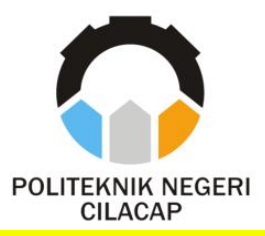

**TUGAS AKHIR**

# **SISTEM INFORMASI HIMPUNAN MAHASISWA TEKNIK INFORMATIKA (HMTI) BERBASIS WEB**

# *WEB-BASED INFORMATION SYSTEM FOR STUDENT ASSOCIATION OF INFORMATIC ENGINEERING*

**Oleh**

**ANTONIUS PRASETYO BUDI SAPUTRA NPM. 18.03.02.033**

**DOSEN PEMBIMBING :**

**RIYADI PURWANTO, S.T., M.Eng. NIDN. 0618038501**

**LINDA PERDANA WANTI, S.Kom., M.Kom. NIDN. 0610108801**

**JURUSAN TEKNIK INFORMATIKA POLITEKNIK NEGERI CILACAP 2022**

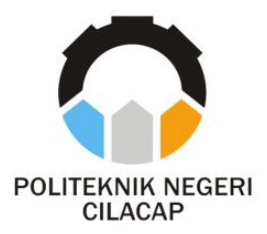

**TUGAS AKHIR**

# <span id="page-2-0"></span>**SISTEM INFORMASI HIMPUNAN MAHASISWA TEKNIK INFORMATIKA (HMTI) BERBASIS WEB**

# *WEB-BASED INFORMATION SYSTEM FOR STUDENT ASSOCIATION OF INFORMATIC ENGINEERING*

**Oleh**

**ANTONIUS PRASETYO BUDI SAPUTRA NPM. 18.03.02.033**

**DOSEN PEMBIMBING** :

**RIYADI PURWANTO, S.T., M.Eng. NIDN. 0618038501**

**LINDA PERDANA WANTI, S.Kom., M.Kom. NIDN. 0610108801**

**JURUSAN TEKNIK INFORMATIKA POLITEKNIK NEGERI CILACAP 2022**

# <span id="page-3-0"></span>**SISTEM INFORMATIVA (HMTD BEDBASIS WER INFORMATIKA (HMTI) BERBASIS WEB**

**EMBAR PENGESAHAN Oleh:**

**Antonius Prasetyo Budi Saputra 18.03.02.033**

**Tugas Akhir ini Diajukan Sebagai Salah Satu Syarat Untuk Memperoleh Gelar Ahli Madya (A.Md) di** 

**Politeknik Negeri Cilacap**

**Disetujui oleh**

**Penguji Tugas Akhir : Dosen Pembimbing :**

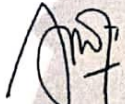

1. **Annas Setiawan Prabowo, S.Kom., M.Eng.** 1. **Riyadi Purwanto, S.H. M.Eng. NIDN. 0017118706**

- **2. Santi Purwaningrum, S.Kom., M.Kom. NIDN. 0014079303**
- **NIDN. 0618038501**

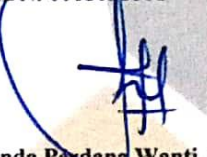

**2. Linda Perdana Wanti, S.Kom., M.Kom. NIDN. 0610108801**

**Mengetahui,<br><del>Man</del> Teknik Informatika Ketua Jurusan Teknik Informatika NUR WAHYU RAHADI ROOM, MARAGE NATION.** 0600002

#### <span id="page-4-0"></span>**LEMBAR PENYATAAN KEASLIAN TUGAS AKHIR**

Menyatakan dengan sebenarnya bahwa penulis Laporan Tugas Akhir ini berdasarkan hasil penelitian, pemikiran dan pemaparan asli penulis sendiri baik dari alat *(hardware),* program dan naskah laporan yang tercantum sebagai bagian dari Laporan Tugas Akhir ini. Jika terdapat karya orang lain, penulis akan mencantumkan sumber secara jelas.

Demikian pernyataan ini saya buat dengan sesungguhnya dan apabila dikemudian hari terdapat penyimpangan dan ketidakbenaran dalam pernyataan ini, maka saya bersedia menerima sanksi akademik berupa pencabutan gelar yang telah diperoleh karena karya tulis ini dan sanksi lain sesuai dengan norma yang berlaku di Perguruan Tinggi ini.

> Cilacap, 29 Agustus 2022 Yang menyatakan,

(Antonius Prasetyo Budi Saputra) NPM. 18.02.02.033

#### <span id="page-5-0"></span>**LEMBAR PERNYATAAN PERSETUJUAN PUBLIKASI KARYA ILMIAH UNTUK KEPENTINGAN AKADEMIS**

Sebagai mahasiswa Politeknik Negeri Cilacap, yang bertanda tangan di bawah ini, saya :

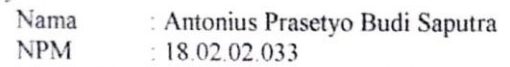

Demi pengembangan ilmu pengetahuan, menyetujui untuk memberikan kepada Politeknik Negeri Cilacap Hak Bebas Royaliti Non-Eksklusif *(Non-Exclusive Royalty Free Right)* atas karya ilmiah yang berjudul:

#### **"SISTEM INFORMASI HIMPUNAN MAHASISWA TEKNIK INFORMATIKA (HMTI) BERBASIS WEB"**

beserta perangkatnya yang diperlukan (bila ada). Dengan Hak bebas Royalti Non-Eksklusif ini, Politeknik Negeri Cilacap berhak menyimpan, mengalihkan/format-kan, mengelolanya dalam bentuk pangkalan data *(database),* atau media lain untuk kepentingan akademis tanpa perlu meminta ijin dari saya selama tetap mencantumkan nama saya sebagai penulis/pencipta.

Saya bersedia untuk menanggung secara pribadi, tanpa melibatkan pihak Politeknik Negeri Cilacap, segala untuk tuntutan hukum yang timbul atas pelanggaran Hak Cipta dalam karya ilmiah saya ini. Demikian pernyataan ini yang saya buat dengan sebenarnya.

> Dibuat di : Cilacap Pada Tanggal : 29 Agustus 2022 Yang menyatakan,

(Antonius Prasetyo Budi Saputra) NPM. 18.02.02.033

### **ABSTRAK**

<span id="page-6-0"></span>Politeknik Negeri Cilacap adalah salah satu perguruan tinggi yang ada di Cilacap yang telah diresmikan pada tanggal 3 Oktober 2014 berdasarkan Peraturan Menteri Pendidikan dan Kebudayaan Republik Indonesia Nomor 102 Tahun 2014. Politeknik Negeri Cilacap memiliki sekitar 5 jurusan salah satunya Jurusan Teknik Informatika. Pada Jurusan Teknik Informatika terdapat organisasi yaitu Himpunan Mahasiswa Teknik Informatika. Himpunan Mahasiswa Teknik Informatika atau yang disingkat HMTI adalah suatu organisasi yang menghimpun semua mahasiswa Teknik Informatika pada Politeknik Negeri Cilacap. Sampai saat ini HMTI belum memiliki sistem informasi berbasis website karena SDM (yang terdiri dari pengurus-pengurus HMTI) yang ada belum fokus kepada pembuatan website sehingga informasi yang berkaitan dengan profil HMTI seperti visi misi, kepengurusan, kegiatan baru hanya disampaikan melalui media sosial, sementara belum tentu semua orang mempunyai akun media sosial untuk mengaksesnya, sehingga informasi yang disampaikan tidak mengenai mahasiswa secara luas. Pada penelitian ini penulis menggunakan metode *prototyping* sebagai jalan penelitian. Berdasarkan hasil pengujian yang telah dilakukan, sistem yang dibuat berhasil membantu HMTI dalam menyampaikan informasi kepengurusan dan kegiatan-kegiatan kepada Civitas Akademika Politeknik Negeri Cilacap, serta mempermudah pendaftaran keanggotaan dan kepengurusan HMTI Politeknik Negeri Cilacap.

Kata Kunci : HMTI, Informasi, Website

#### *ABSTRACT*

<span id="page-7-0"></span>*Cilacap State Polytechnic is one of the universities in Cilacap which was inaugurated on October 3, 2014 based on the Regulation of the Minister of Education and Culture of the Republic of Indonesia Number 102 of 2014. Cilacap State Polytechnic has about 5 majors, one of which is the Department of Informatics Engineering. In the Department of Informatics, there is an organization, namely the Informatics Engineering Student Association. The Informatics Engineering Student Association or abbreviated HMTI is an organization that brings together all Informatics Engineering students at the Cilacap State Polytechnic. Until now HMTI does not yet have a website-based information system because the existing HR (consisting of HMTI administrators) has not focused on making a website so that information related to HMTI's profile such as vision and mission, management, new activities is only conveyed through social media, while not necessarily everyone has a social media account to access it, so the information conveyed is not about students broadly. In this study the authors used the prototyping method as a research path. Based on the results of the tests that have been carried out, the system created has succeeded in helping HMTI in conveying management information and activities to the Cilacap State Polytechnic Academic Community, as well as facilitating membership registration and management of HMTI Cilacap State Polytechnic.*

*Keywords: HMTI, Information, Website*

### **KATA PENGANTAR**

<span id="page-8-0"></span>Puji dn syukur senantiasa kami panjatkan kehadirat Tuhan Yang Maha Esa atas segala nikmat, kekuatan, berkat, serta anugerah-Nya. Kasih karunia dan kesehatan dari Tuhan Yang Maha Esa semoga tercurah kepada keluarga, sahabat, serta pengikut setianya. Atas kehendak Tuhan sajalah penulis dapat menyelesaikan tugas akhir yang berjudul:

#### **"SISTEM INFORMASI HIMPUNAN MAHASISWA TEKNIK INFORMATIKA (HMTI) BERBASIS WEB"**

Pembuatan dan penyusunan tugas akhir ini merupakan salah satu syarat untuk memperoleh gelar Ahli Madya (A.Md) di Politeknik Negeri Cilacap.

Penulis menyadari bahwa karya ini masih jauh dari sempurna karna keterbatasan dan hambatan yang dijumpai selama pengerjaannya. Sehingga Saran yang bersifat membangun sangatlah diharapkan demi Pengembangan yang lebih optimal dan kemajuan yang lebih baik.

Cilacap, 29 Agustus 2022

Penulis

## **UCAPAN TERIMA KASIH**

<span id="page-9-0"></span>Puji syukur bagi Tuhan Yang Maha Esa dan tanpa mengurangi rasa hormat yang mendalam penulis mengucapkan terima kasih yang sebesar-besarnya kepada semua pihak yang telah membantu menyelesaikan tugas akhir ini, terutama kepada :

- 1. Dr. Ir. Aris Tjahyanto, M.Kom., selaku Direktur Politeknik Negeri Cilacap.
- 2. Dr. Eng. Agus Santoso, selaku Wakil Direktur 1 Bidang Akademik Politeknik Negeri Cilacap.
- 3. Nur Wahyu Rahadi, S.Kom., M.Eng., selaku Ketua Jurusan Teknik Informatika.
- 4. Antonius Agung Hartono, S.T., M.Eng. selaku Sekertaris Jurusan Teknik Informatika.
- 5. Riyadi Purwanto, S.T., M.Eng selaku Dosen Pembimbing I Tugas Akhir, terima kasih kepada beliau yang selalu memberi masukan beserta solusi pada program serta memperbaiki laporan.
- 6. Linda Perdanawati, S.Kom., M.Kom. selaku Dosen Pembimbing II Tugas Akhir, terima kasih selalu membimbing dan memberi arahan pada tugas akhir serta memperbaiki laporan.
- 7. Seluruh dosen, teknisi, karyawan dan karyawati Politeknik Negeri Cilacap yang telah membekali ilmu dan membantu dalam segala urusan dalam kegiatan penulis di bangku pekuliahan di Politeknik Negeri Cilacap.
- 8. Kedua orang tua dan keluarga tercinta yang senantiasa memberikan dukungan baik semangat maupun doa.
- 9. Teman-teman di Prodi Teknik Informatika yang telah memberikan bantuan dan dukungan kepada penulis selama melaksanakan tugas akhir ini.

Semoga **Tuhan Yang Maha Esa** selalu memberikan perlindungan, rahmat, dan nikmat-Nya bagi kita semua. Aamiin.

# **DAFTAR ISI**

<span id="page-10-0"></span>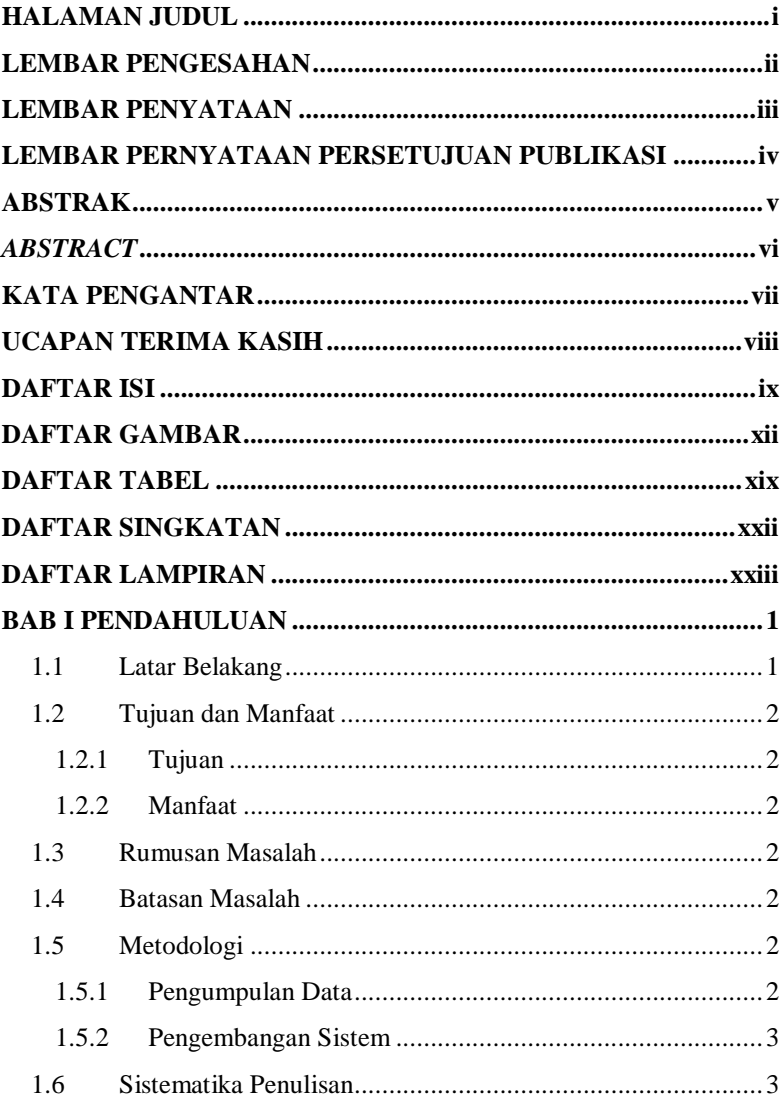

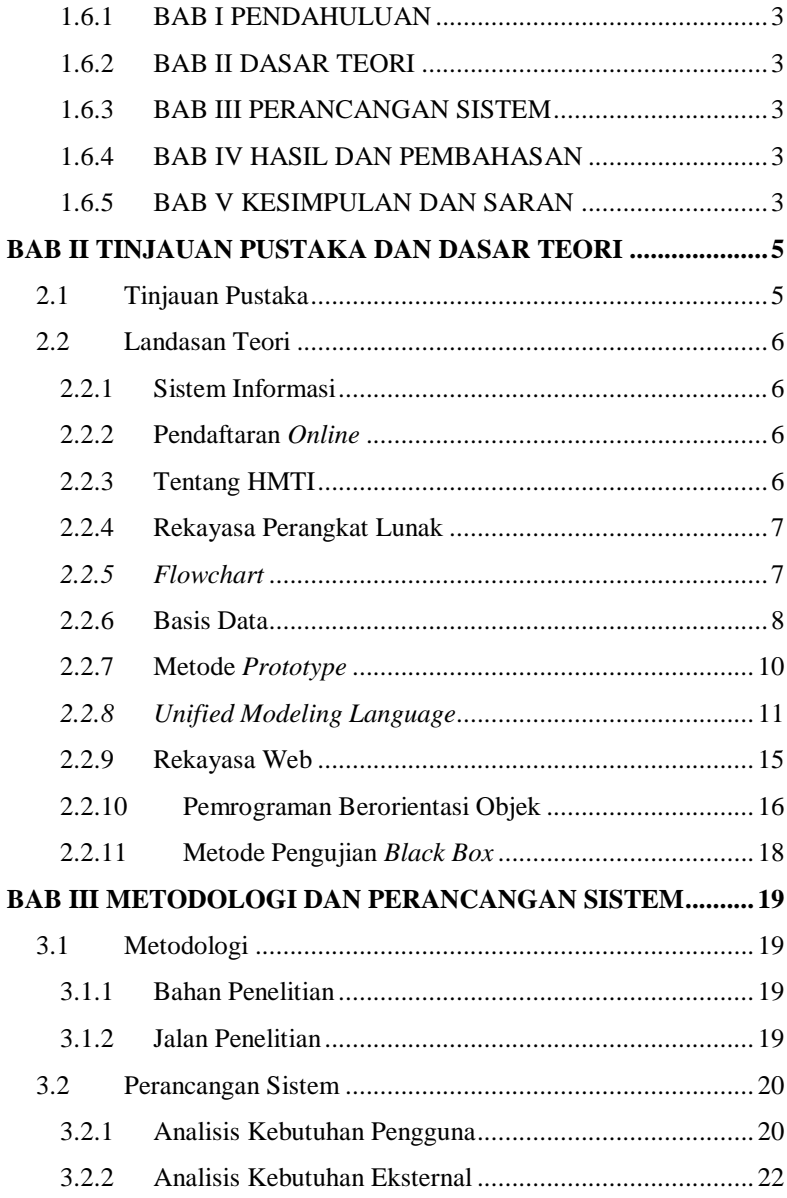

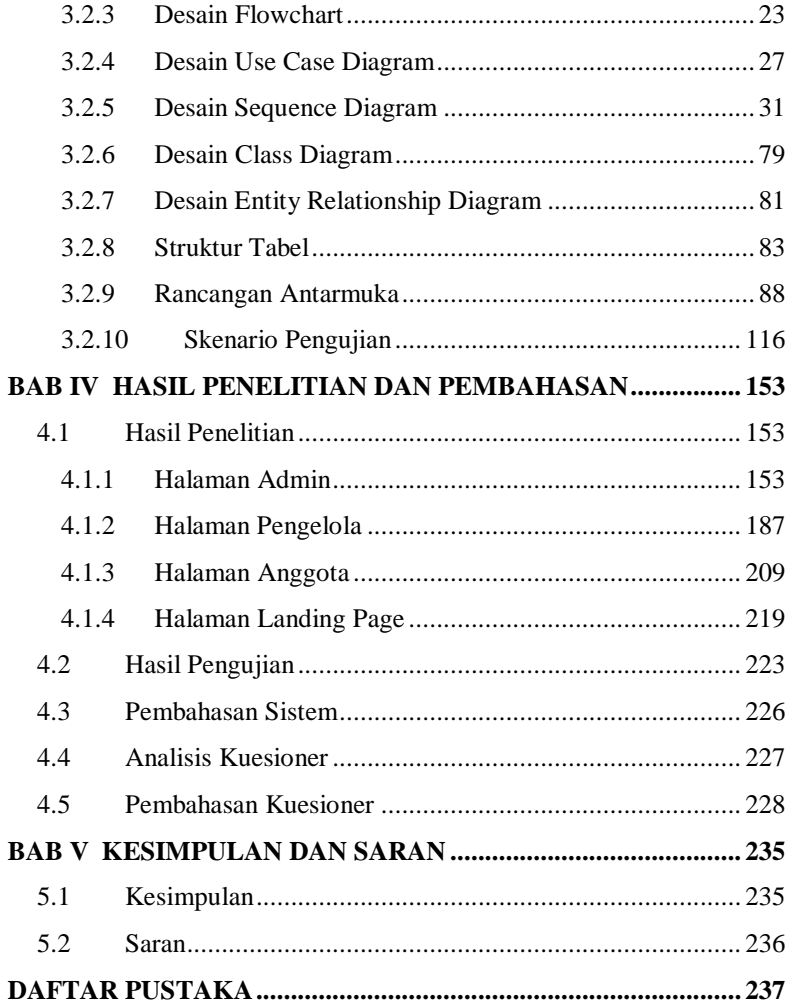

# **DAFTAR GAMBAR**

<span id="page-13-0"></span>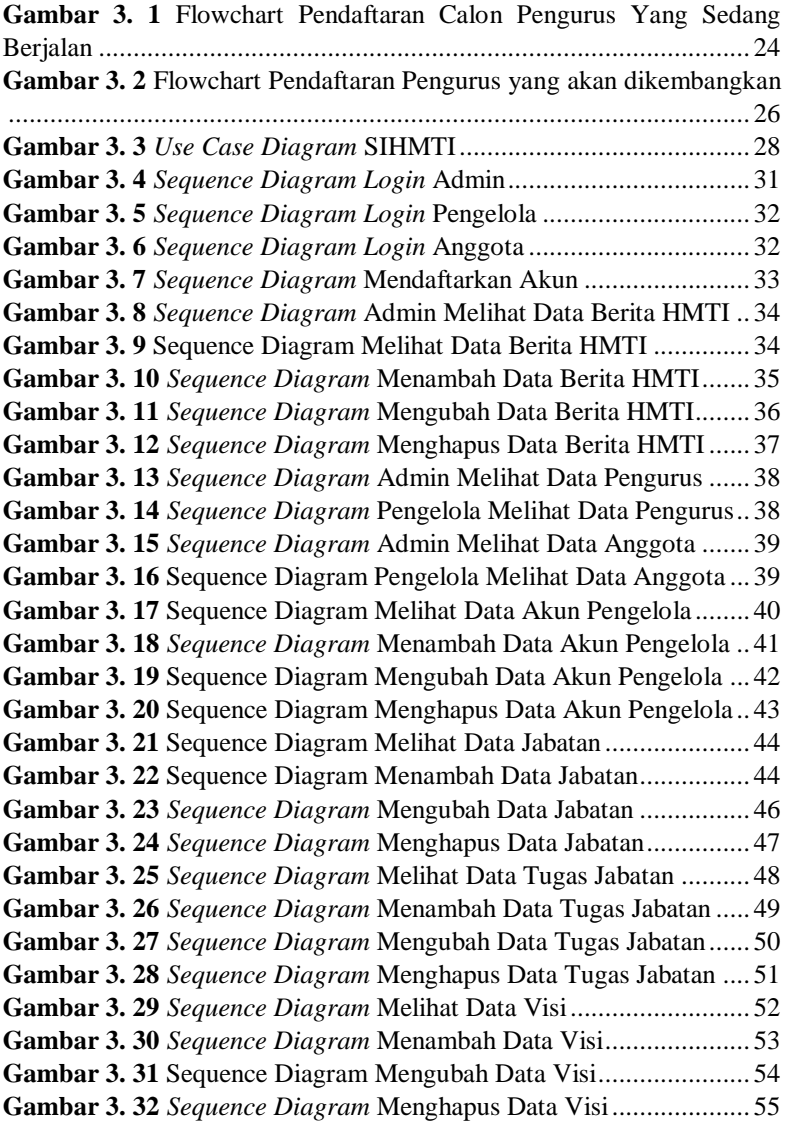

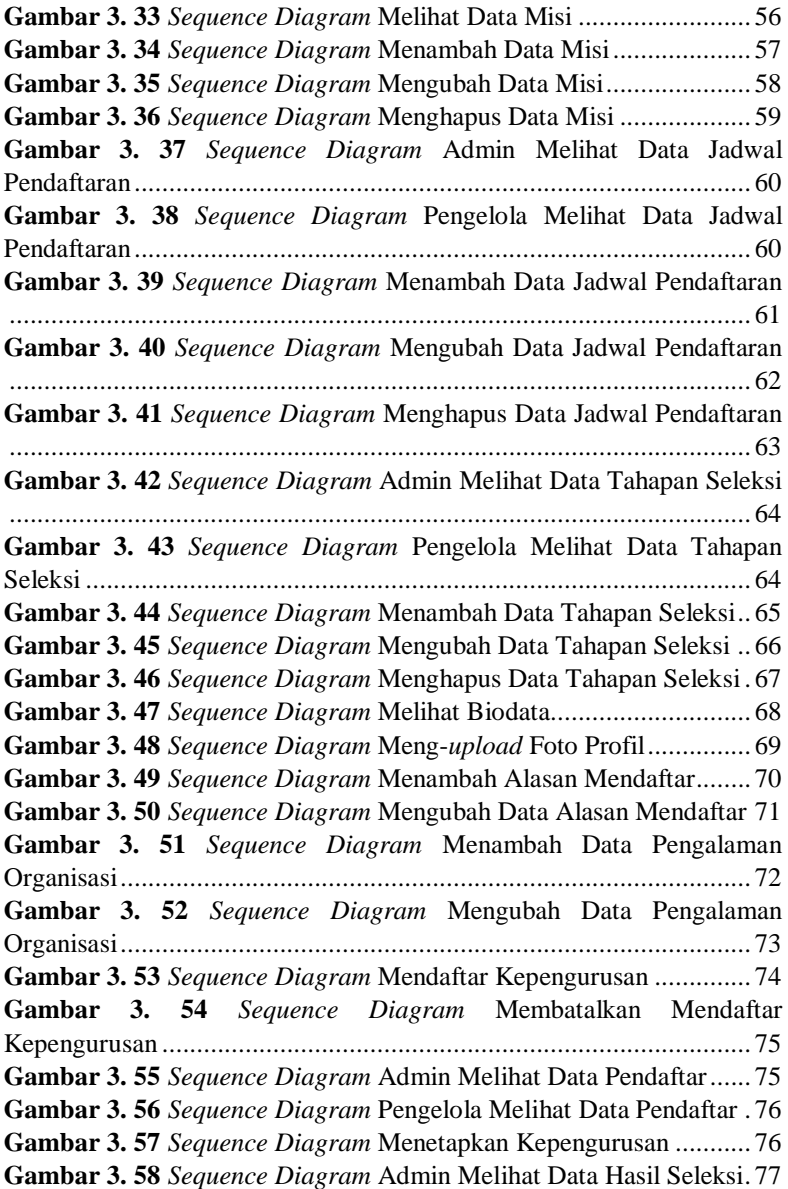

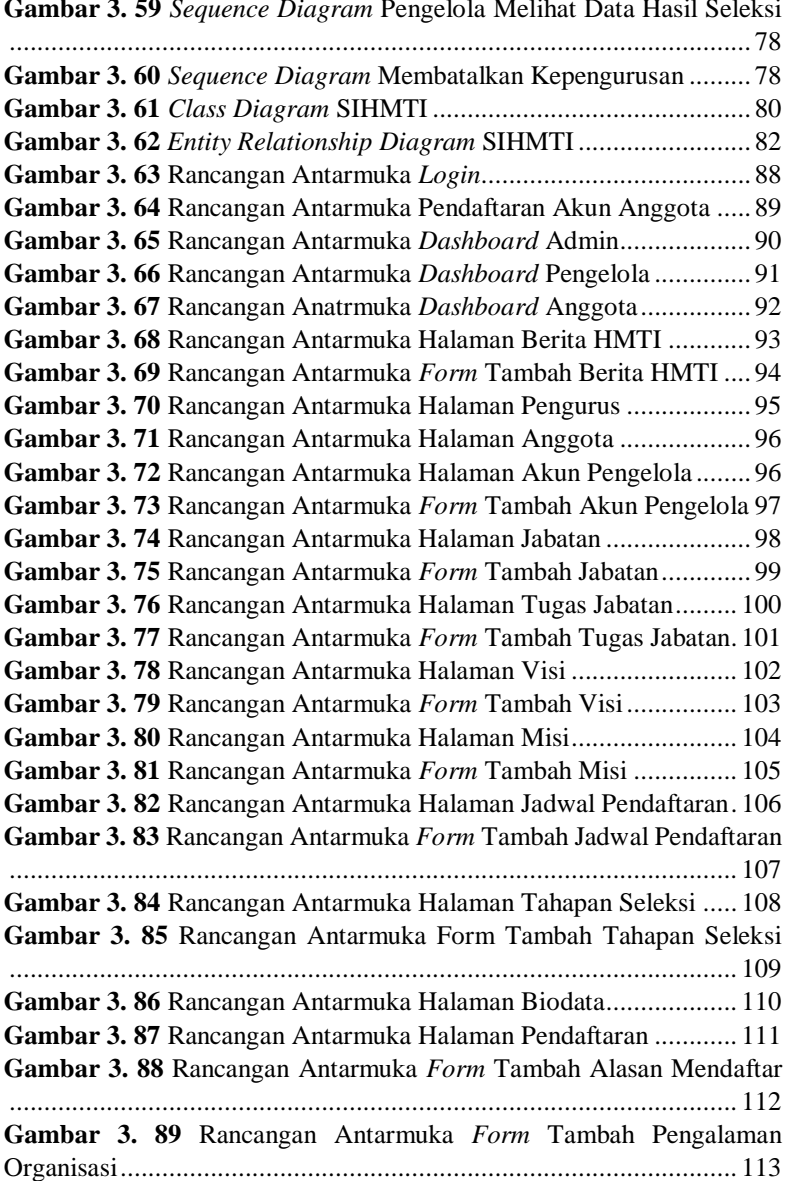

**Gambar 3. 59** *Sequence Diagram* [Pengelola Melihat Data Hasil Seleksi](#page--1-81)

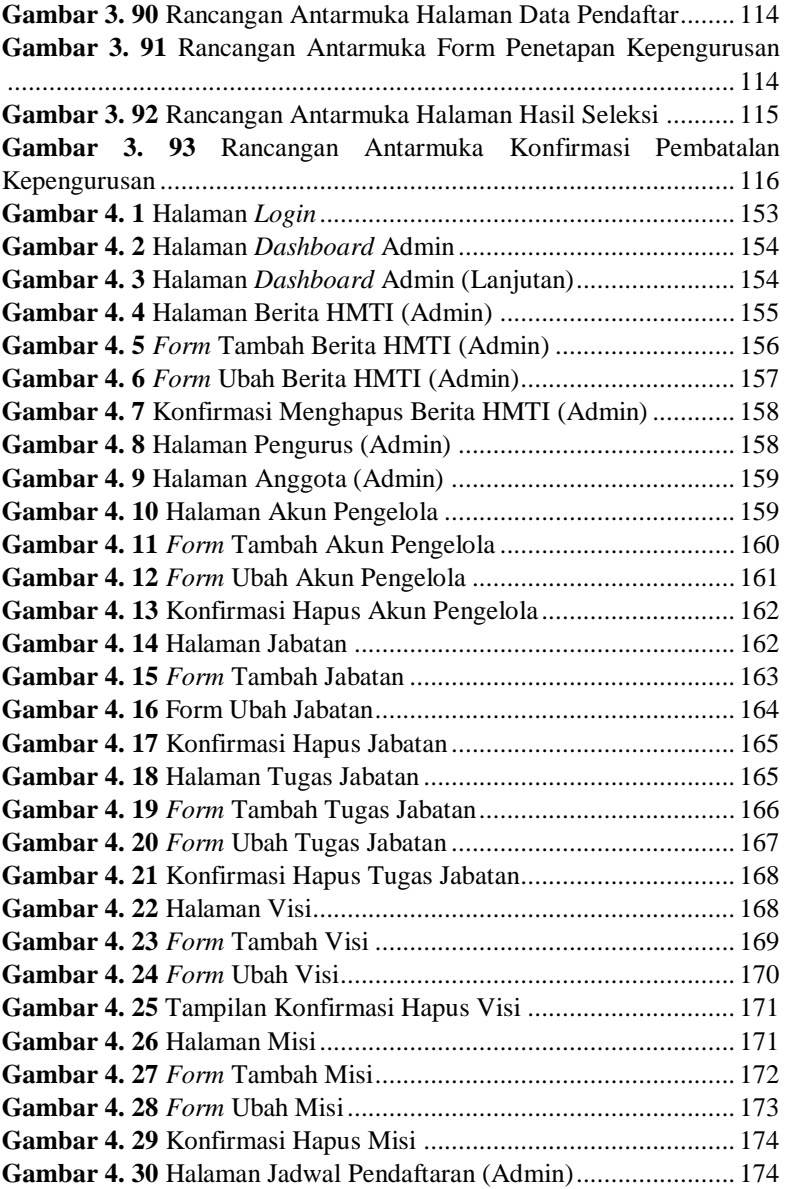

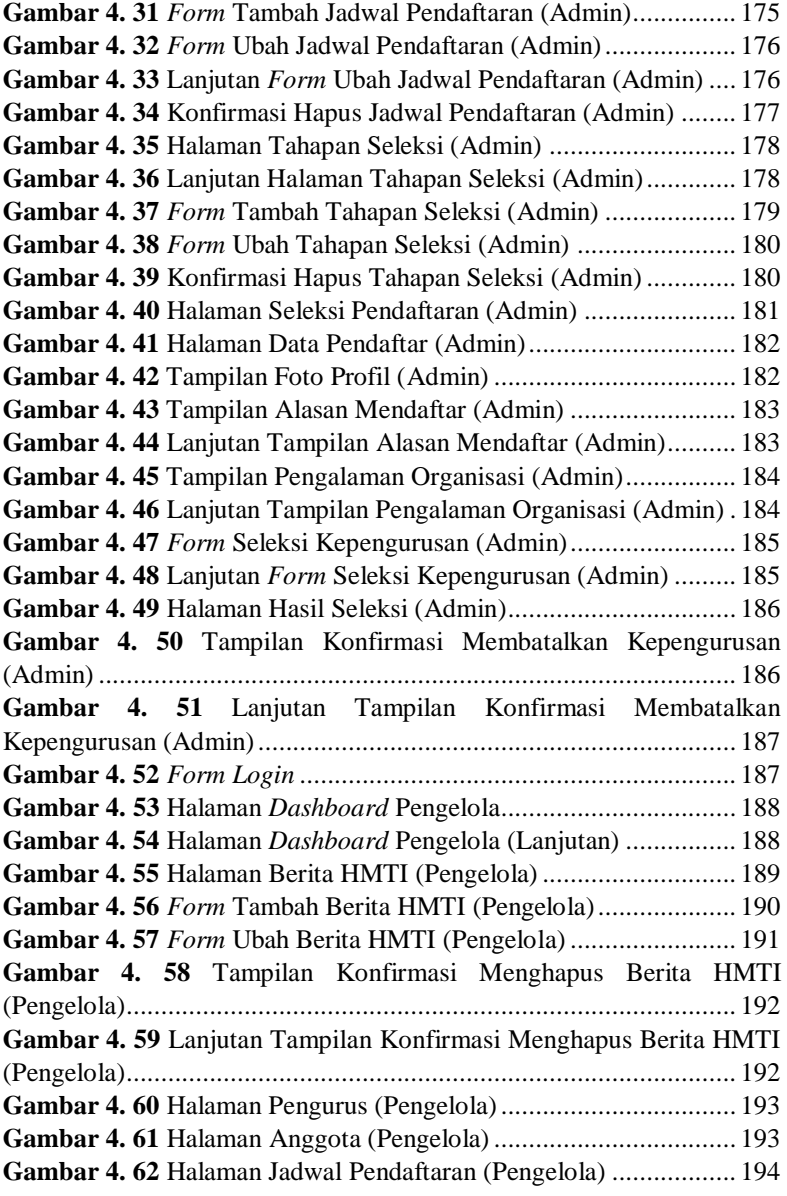

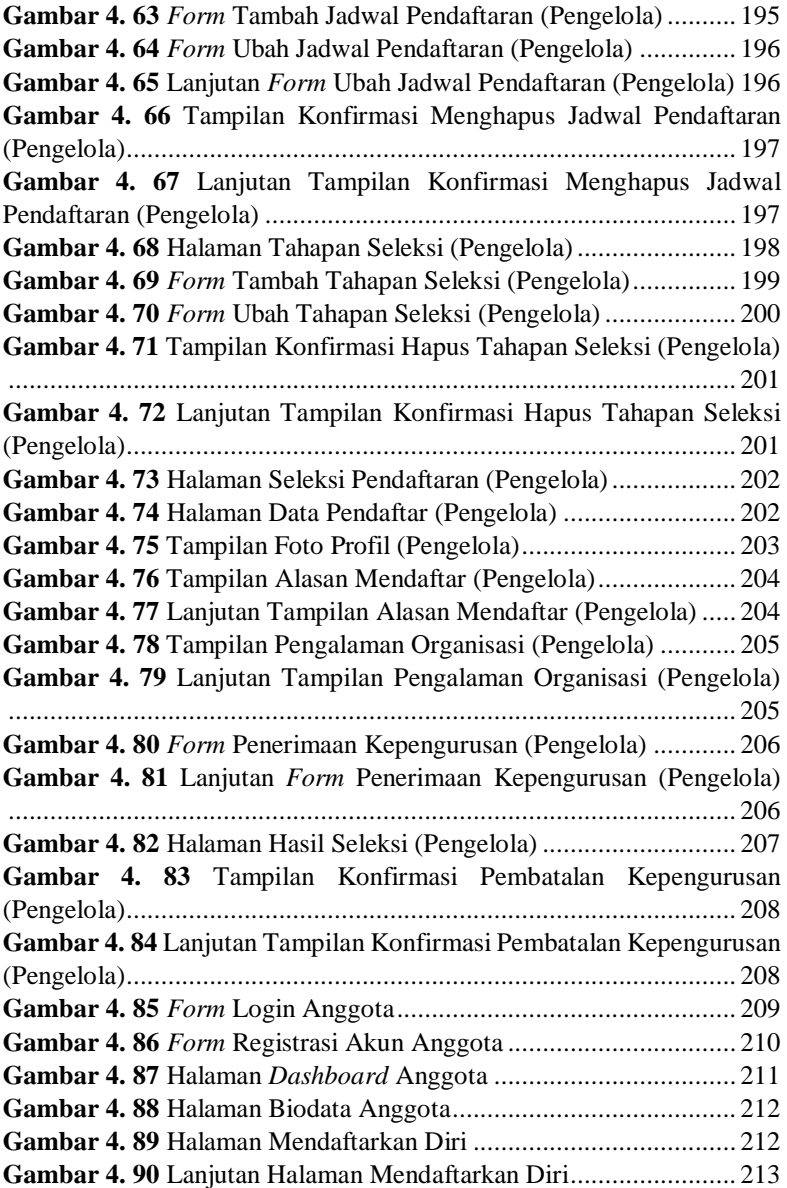

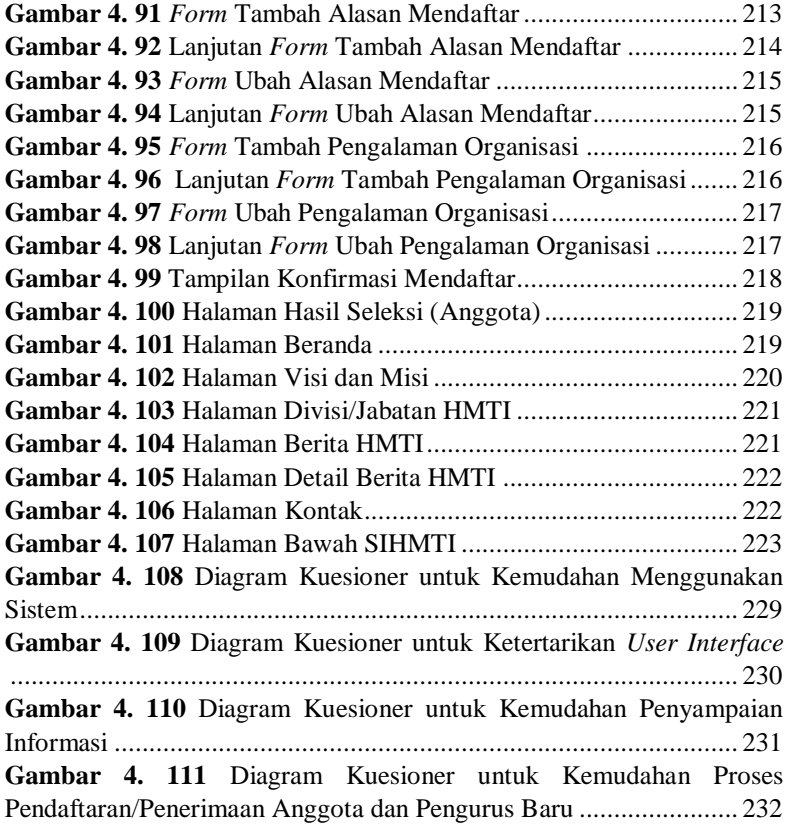

# **DAFTAR TABEL**

<span id="page-20-0"></span>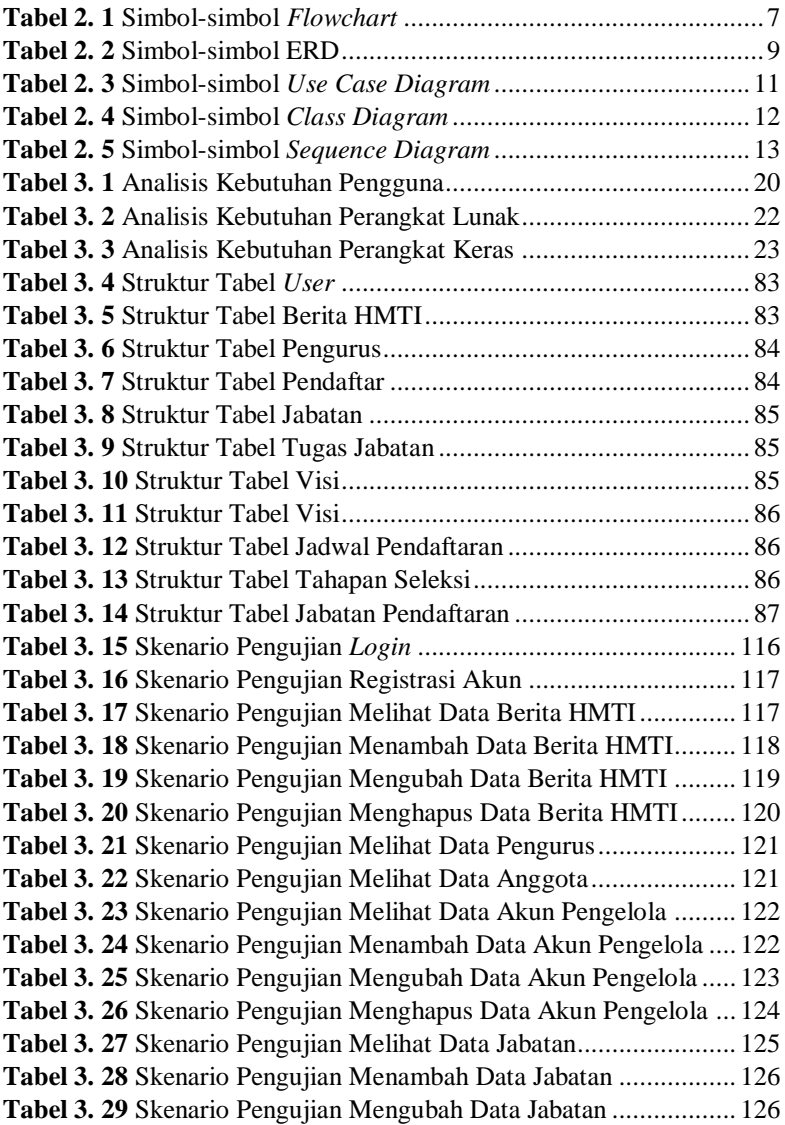

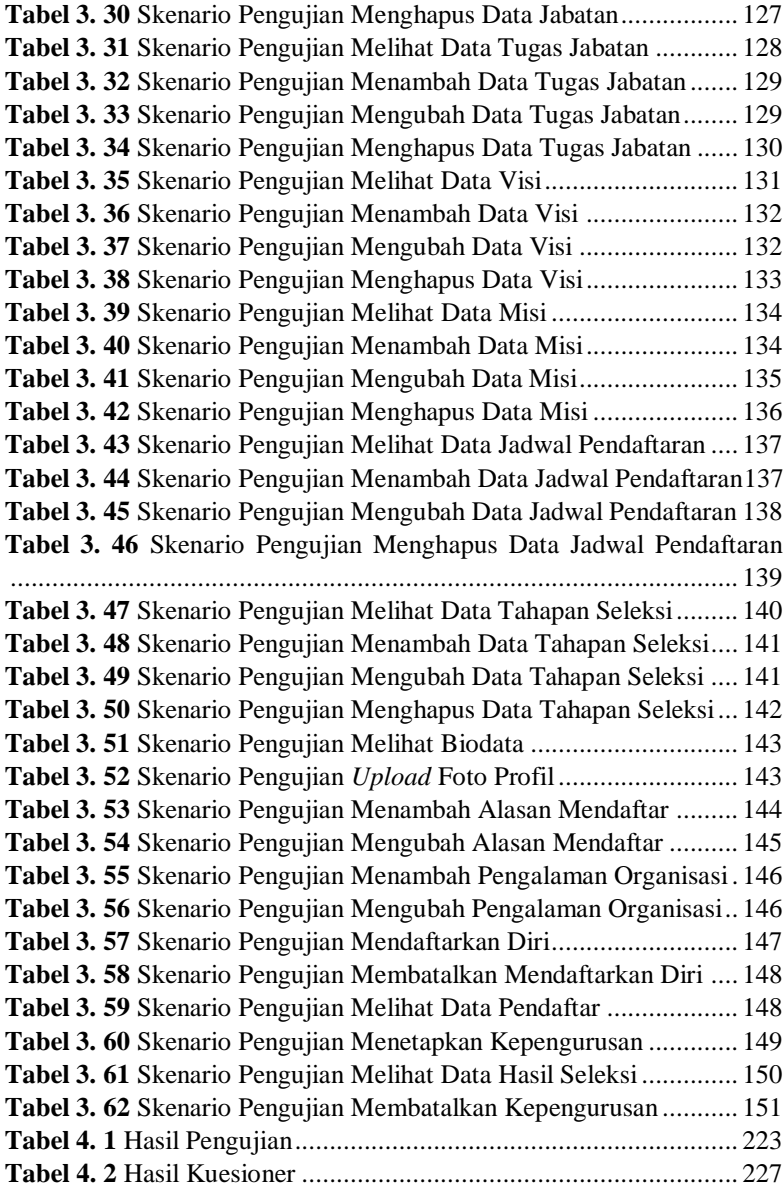

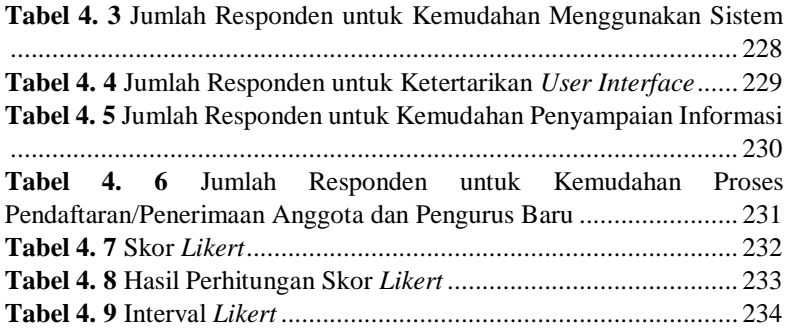

# **DAFTAR SINGKATAN**

- <span id="page-23-0"></span>*SQL* : *Structured Query Language*
- *DDL* : *Data Definition Language*
- *DML* : *Data Manipulation Language*
- *UML : Unified Modeling Language*
- *ERD : Entity Relationship Diagram*

# **DAFTAR LAMPIRAN**

<span id="page-24-0"></span>Lampiran A : Surat Perijinan Observasi<br>Lampiran B : Hasil Wawancara Lampiran B : Hasil Wawancara<br>Lampiran C : Hasil Pengujian Si Lampiran C : Hasil Pengujian Sistem Admin<br>Lampiran D : Hasil Pengujian Sistem Pengelo Lampiran D : Hasil Pengujian Sistem Pengelola<br>Lampiran E : Hasil Pengujian Sistem Anggota : Hasil Pengujian Sistem Anggota Lampiran F : Kuisioner